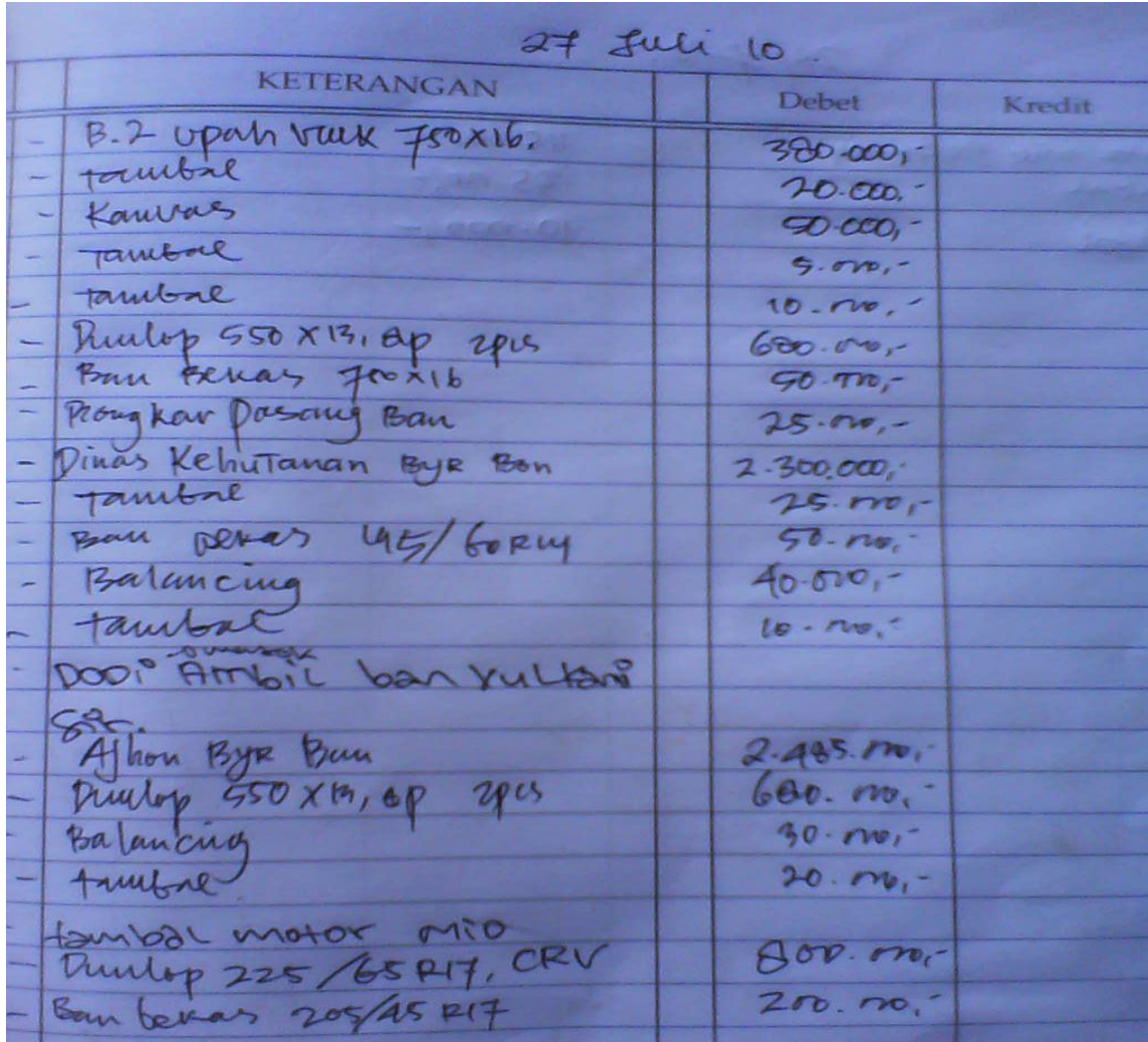

Lampiran A

Laporan Penjualan

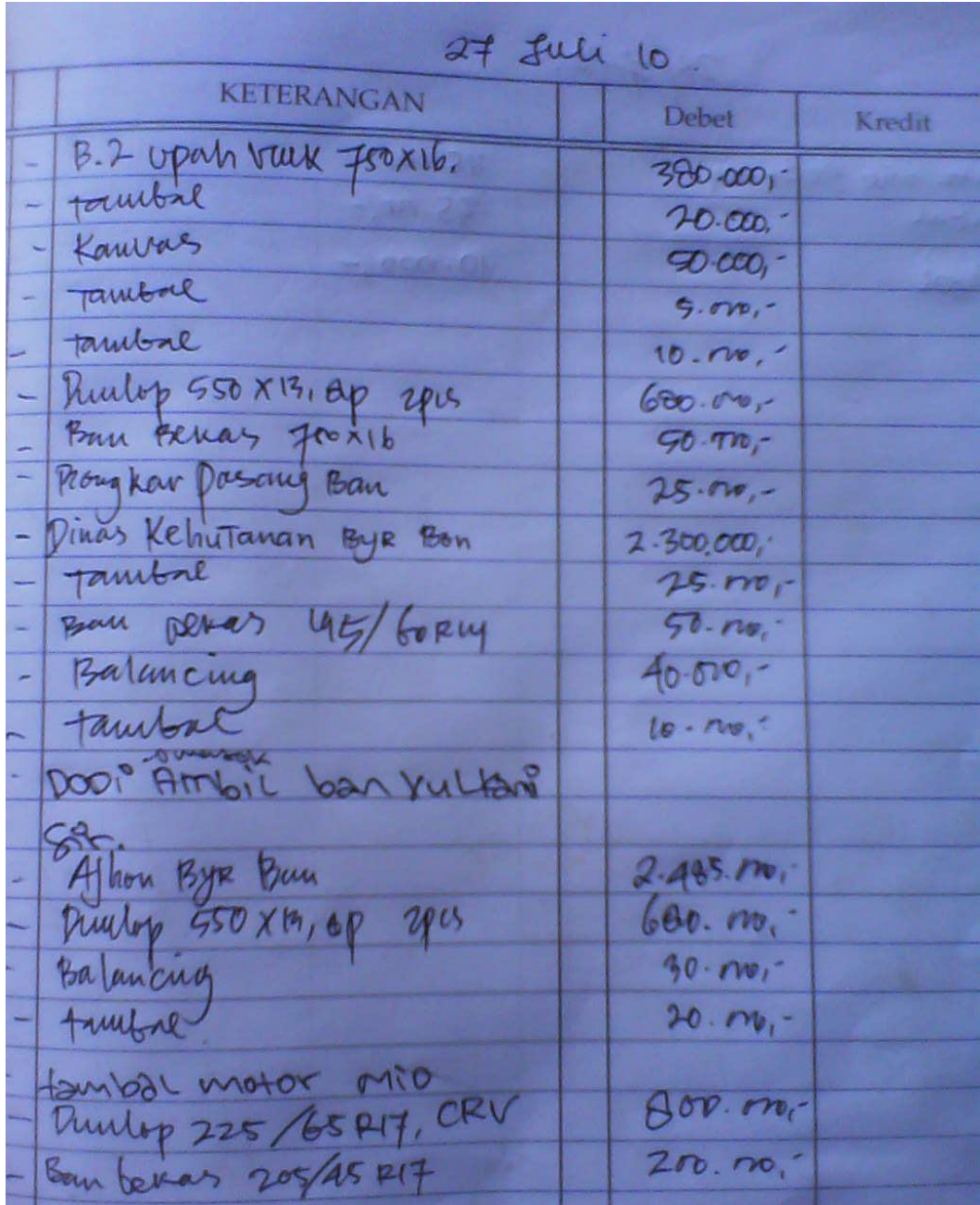

Lampiran B

Data Penjualan

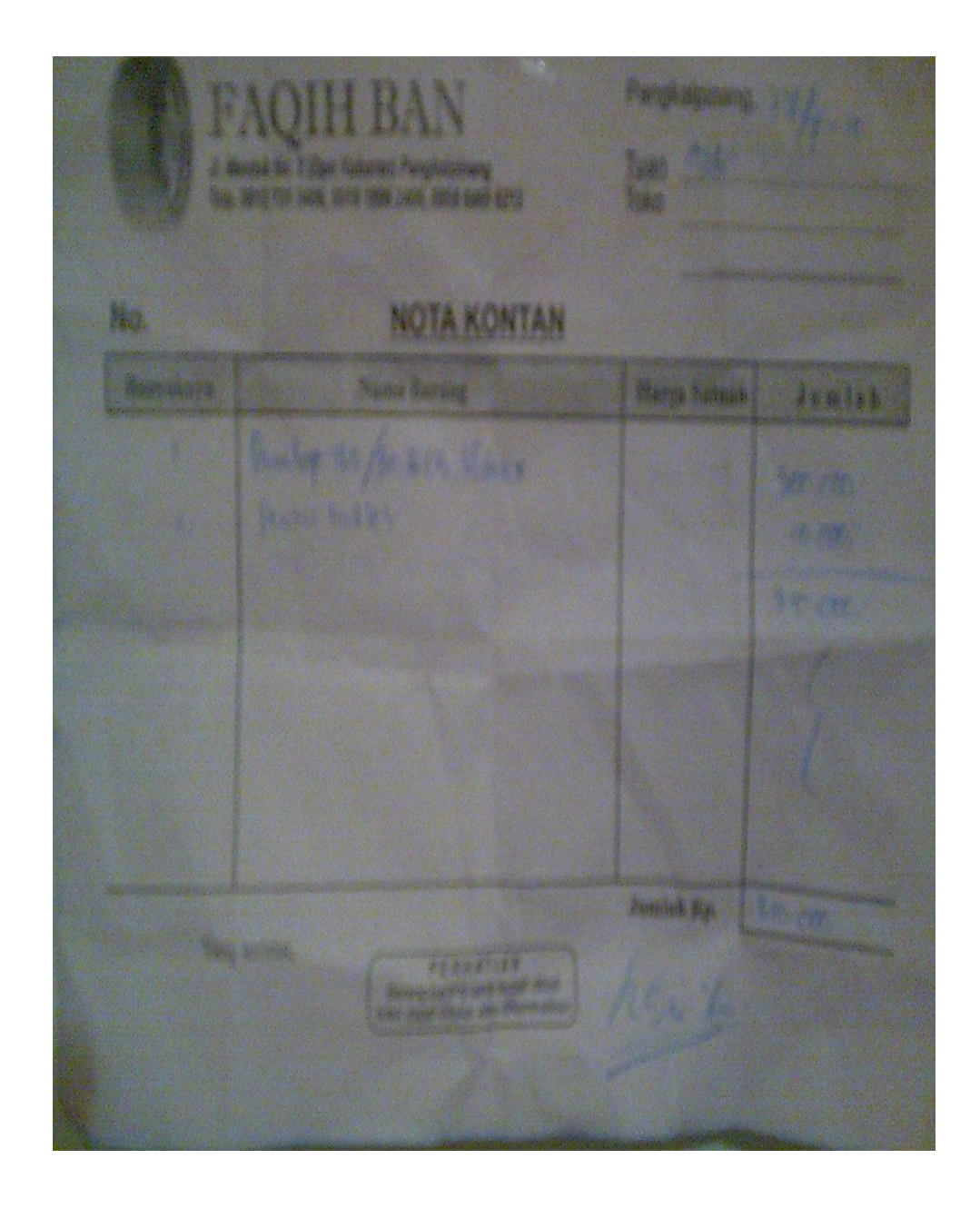

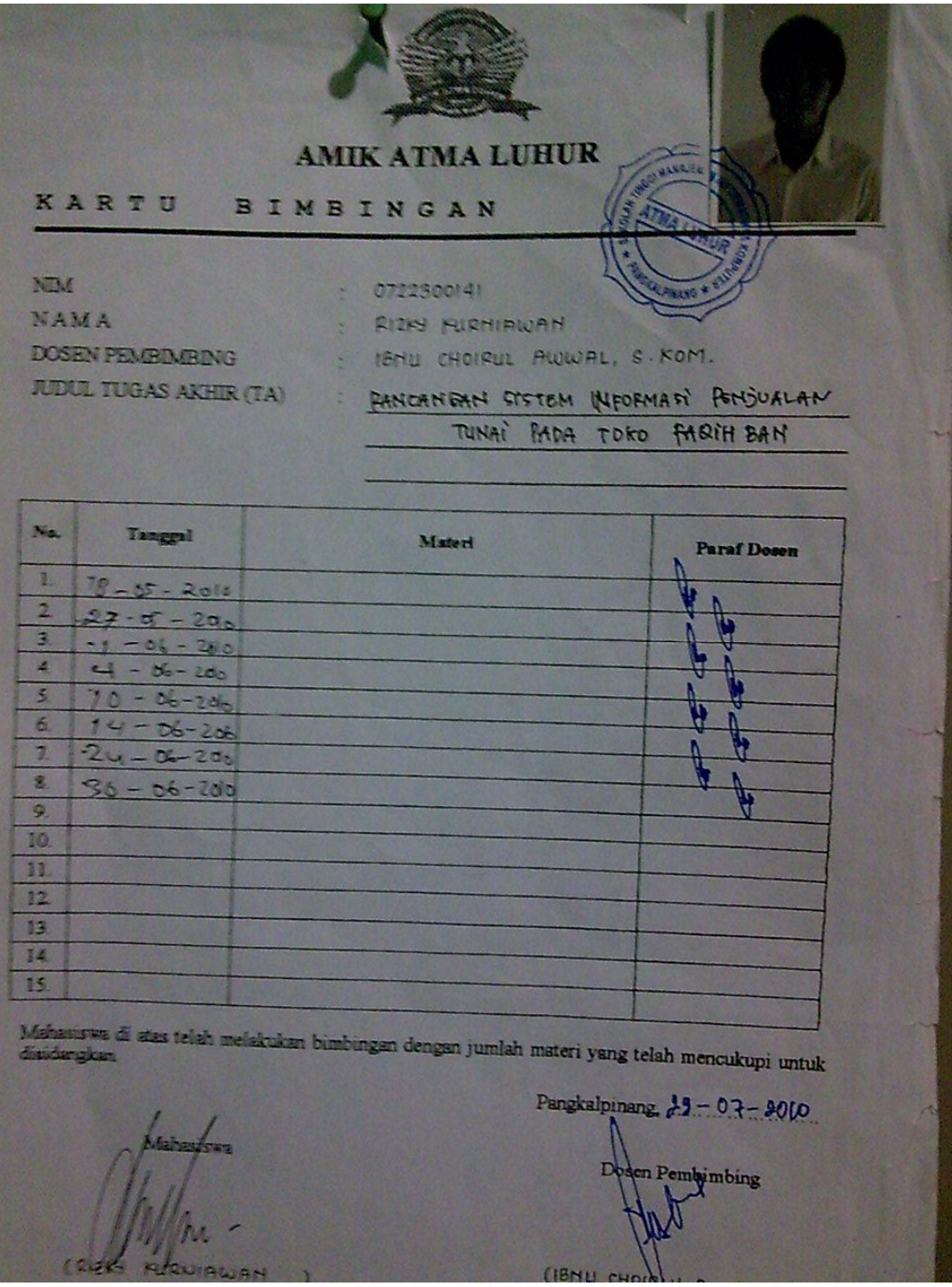

# **TOKO FAQIH BAN**

## Jl. Mentok. Pangkalpinang

# **SURAT KETERANGAN**

Yang bertanda tangan di bawah ini s

**Nama** : Dedi Jabatan : Pimpinan TOKO FAQIH BAN

Menerangkan bahwa : Nama : Riski kurniawan **NIM** : 0722300141

Telah selesai melaksanakan riset pada TOKO FAQIH BAN sejak awal riset s/d akhir riset dengan baik.

Demikian surat keterangan ini dibuat untuk dapat digunakan semestinya,

Pangkalpinang, Juli 2010 **SAME EA** Just Bell Confident American 

# **LISTING PROGRAM**

## **Form Menu Utama**

```
Private Sub Form_Load()
   cn.Open "Provider=Microsoft.Jet.OLEDB.4.0;Data Source=" & App.Path & 
"\Dbjual.mdb;Persist Security info=false"
End Sub
Private Sub mnbarang_Click()
   frmBarang.Show
   frmMenu.Enabled = False
End Sub
Private Sub mncetaklappenjualan_Click()
   Form1.Show
   frmMenu.Enabled = False
End Sub
Private Sub mnEntry_Click()
   frmDataPenjualan.Show
   frmMenu.Enabled = False
End Sub
Private Sub mnkeluar_Click()
   Dim X As String
   X = MsgBox("Anda Yakin Ingin Keluar ?", vbYesNo + vbQuestion, "Konfirmasi")
  If X = vbYes Then
     cn.Close
     End
   End If
End Sub
Private Sub mnKwitansi_Click()
   frmCetak.Show
   frmMenu.Enabled = False
End Sub
```
Private Sub mnRetur\_Click() frmRetur.Show

 frmMenu.Enabled = False End Sub

## **Form Barang**

## Private Sub cmdbatal\_Click() awal txtkode.SetFocus End Sub

Private Sub cmddelete\_Click() If txtkode =  $"$  Then MsgBox "Kode Tidak Boleh Kosong", vbInformation, "" awal Else cn.Execute "delete from Barang where kodebrg='" & txtkode & "'" tabel awal End If End Sub

Private Sub cmdedit\_Click() If txtkode = "" Then MsgBox "Kode Barang Tidak Boleh Kosong", vbInformation, "" awal Else txtkode.Enabled = False txtnama.Enabled = True txtUkuran.Enabled = True  $txtWarna.Enabled = True$  txtMerk.Enabled = True txtstock.Enabled = True  $t$ xtharga.Enabled = True txtnama.MaxLength = 50 txtUkuran.MaxLength = 20 txtWarna.MaxLength = 10 txtMerk.MaxLength = 10 txtstock.MaxLength =  $3$ txtharga.MaxLength  $= 7$ 

 txtnama.SetFocus End If End Sub

Private Sub cmdsimpan\_Click() Dim sql As String sql = " select \* From Barang " & "where kodebrg = ('" & txtkode.Text & "')" Set rsBarang =  $cn.Execute(sql)$ a = MsgBox("Apakah data Akan Disimpan !? ", vbOKCancel, "Pesan !") If  $a = v$ bOK Then If Not rsBarang.EOF Then MsgBox " Kode BARANG dengan : " & txtkode & "Sudah pernah tersimpan Didatabase", vbInformation, " pesan !" ElseIf txtkode.Text =  $"$  Then MsgBox "Kode BARANG Harus diisi !", vbOKOnly + vbInformation, "Warning!" txtkode.SetFocus ElseIf txtnama.Text =  $"$  Then MsgBox "Nama BARANG Harus diisi !", vbOKOnly + vbInformation, "Warning!"  $txtxtkode.Fnabled = True$  txtnama.SetFocus ElseIf txtUkuran.Text =  $"$ Then MsgBox "SATUAN Harus diisi !", vbOKOnly + vbInformation, "Warning!" txtUkuran.SetFocus ElseIf txtharga.Text =  $"$  Then MsgBox "HARGA BELI Harus diisi !", vbOKOnly + vbInformation, "Warning!" txtharga.SetFocus ElseIf txtstock.Text =  $"$ Then MsgBox "STOK Harus diisi !", vbOKOnly + vbInformation, "Warning!" txtstock.SetFocus Else If txtkode.Enabled  $=$  True Then cn.Execute "Insert into Barang values('" & txtkode & "' , '" & txtnama & "' , '" & txtUkuran & "' , '" & txtWarna & "' , '" & txtMerk & "' , '" & txtstock & "' , '" & txtharga & "')" awal Else cn.Execute "update Barang set namabrg='" & txtnama & "',Ukuran='" & txtUkuran & "',Warna='" & txtWarna & "',Merk='" & txtMerk & "',Stock='" & txtstock & "',Harga='" & txtharga & "' where kodebrg='" & txtkode & "'" End If End If End If tabel

awal

Private Sub cmdtutup\_Click()  $f$ rmMenu.Enabled = True Unload Me End Sub Private Sub Form\_Activate() kosong tabel txtkode.SetFocus End Sub Sub awal() txtkode = "" txtnama = "" txtUkuran = "" txtWarna = "" txtMerk = "" txtstock = "" txtharga  $=$  ""  $txtxtkode.Fnabled = True$  txtnama.Enabled = False txtUkuran.Enabled = False txtWarna.Enabled = False txtMerk.Enabled = False txtstock.Enabled = False  $txtxtharaa.Enabled = False$ End Sub Sub kosong() txtkode.Enabled =  $True$  $t$ xtnama.Enabled = True txtUkuran.Enabled = True txtWarna.Enabled = True txtMerk.Enabled = True txtstock.Enabled = True  $txtxtharga.Enabled = True$ txtkode.MaxLength  $= 5$  txtnama.MaxLength = 20 txtUkuran.MaxLength = 10 txtWarna.MaxLength = 10 txtMerk.MaxLength = 10 txtstock.MaxLength = 3 txtharga.MaxLength =  $7$ End Sub Sub tabel()

 Dim rsBarang As New ADODB.Recordset Dim i As Integer rsBarang.Open "Select \* From Barang", cn, adOpenKeyset, adLockOptimistic

With tabel Barang .Rows = rsBarang.RecordCount + 1 For i = 1 To rsBarang.RecordCount  $T$ extMatrix(i, 0) = rsBarang("kodebrg")  $T$ extMatrix(i, 1) = rsBarang("namabrg") .TextMatrix(i, 2) =  $rsharrow($ "ukuran") .TextMatrix(i, 3) =  $rsBarang("warna")$ .TextMatrix(i, 4) =  $rsBaring("merk")$ .TextMatrix(i, 5) =  $rsBarang("stock")$  $TextMatrix(i, 6) = rsBarang("harga")$ 

If Not rsBarang. $EOF = True$  Then rsBarang.MoveNext End If Next i End With End Sub

Private Sub tabel\_Barang\_Click() If tabel Barang.TextMatrix(tabel Barang.Row, 0)  $\lt$  > "" Then txtkode = tabel\_Barang.TextMatrix(tabel\_Barang.Row, 0) txtnama = tabel\_Barang.TextMatrix(tabel\_Barang.Row, 1) txtUkuran = tabel\_Barang.TextMatrix(tabel\_Barang.Row, 2) txtWarna = tabel\_Barang.TextMatrix(tabel\_Barang.Row, 3) txtMerk = tabel\_Barang.TextMatrix(tabel\_Barang.Row, 4) txtstock = tabel\_Barang.TextMatrix(tabel\_Barang.Row, 5) txtharga = tabel\_Barang.TextMatrix(tabel\_Barang.Row, 6)

 End If End Sub Private Sub txtHarga\_KeyPress(KeyAscii As Integer) If KeyAscii  $= 13$  Then cmdsimpan.SetFocus End If End Sub

Private Sub txtHarju\_KeyPress(KeyAscii As Integer) If KeyAscii  $= 13$  Then cmdsimpan.SetFocus End If End Sub

Private Sub txtkode\_KeyPress(KeyAscii As Integer) Dim rsBarang As New ADODB.Recordset rsBarang.Open "Select \* From Barang where kodebrg = '" & txtkode & "'", cn, adOpenKeyset, adLockOptimistic If KeyAscii  $= 13$  Then

If Len(txtkode.Text)  $<$  5 Or txtkode.Text = "00000" Then MsgBox "Kode Tidak Boleh Kosong, Harus 5 (LIMA) digit atau Kode Tidak Boleh (000) ", vbOKOnly + vbInformation, "" txtkode.Text = "" txtkode.SetFocus Else If rsBarang.RecordCount > 0 Then txtkode.Text = rsBarang("kodebrg") txtnama.Text = rsBarang("namabrg") txtUkuran.Text = rsBarang("Ukuran") txtWarna.Text = rsBarang("Warna") txtMerk.Text = rsBarang("Merk") txtstock.Text = rsBarang("Stock") txtharga.Text = rsBarang("Harga") Else txtnama.SetFocus End If End If End If End Sub Private Sub txtkode\_LostFocus() Dim sql As String sql = " select  $*$  from Barang where kodebrg =("" & txtkode.Text & "')" Set  $rsBarang = cn.Execute(sql)$ If Not rsBarang.EOF Then txtkode.Text = rsBarang("kodebrg") txtnama.Text = rsBarang("namabrg") txtUkuran.Text = rsBarang("Ukuran") txtWarna.Text = rsBarang("Warna") txtMerk.Text = rsBarang("Merk") txtstock.Text = rsBarang("Stock") txtharga.Text = rsBarang("Harga") End If End Sub Private Sub txtMerk\_KeyPress(KeyAscii As Integer) If KeyAscii  $= 13$  Then txtstock.SetFocus End If End Sub Private Sub txtnama\_KeyPress(KeyAscii As Integer) If KeyAscii =  $13$  Then txtUkuran.SetFocus End If End Sub

Private Sub txtStock\_KeyPress(KeyAscii As Integer) If KeyAscii  $= 13$  Then txtharga.SetFocus End If

End Sub

Private Sub txtUkuran\_KeyPress(KeyAscii As Integer) If KeyAscii = 13 Then txtWarna.SetFocus End If End Sub

Private Sub txtWarna\_KeyPress(KeyAscii As Integer) If KeyAscii  $= 13$  Then txtMerk.SetFocus End If End Sub

#### **Form Kwitansi**

Private Sub cmdbatal Click() awal txtNo.SetFocus

End Sub Private Sub cmdsimpan\_Click() Dim Simpan As String cn.Execute "insert into Kwitansi values ('" & txtNo & "','" & DTPicker1 & "')" With MSFlexGrid1 Simpan  $= 1$ Do While Simpan < 10 If .TextMatrix(Simpan,  $0$ ) = "" Then Exit Do Else cn.Execute "insert into DetailIsi values ('" & .TextMatrix(Simpan, 0) & "','" & txtNo & "','" & .TextMatrix(Simpan, 3) & "','" & .TextMatrix(Simpan, 2) & "')" Simpan =  $Simpan + 1$ End If Loop MsgBox " DATA ANDA SUDAH DISIMPAN!!" MSFlexGrid1.Rows = MSFlexGrid1.Rows - Simpan + 1 MSFlexGrid1.Clear kosong End With End Sub

Private Sub cmdTambah\_Click()

```
BRS = MSFlexGrid1. Row
MSFlexGrid1.Rows = MSFlexGrid1.Rows + 1
MSFlexGrid1.TextMatrix(BRS, 0) = txtkode.Text
MSFlexGrid1.TextMatrix(BRS, 1) = txtnama.Text
MSFlexGrid1.TextMatrix(BRS, 2) = txtHarju.Text
MSFlexGrid1.TextMatrix(BRS, 3) = txtJumlah.Text
MSFlexGrid1.TextMatrix(BRS, 4) = txtTotal.Text
GTotal = Val(GTotal) + MSFlexGrid1.TextMatrix(BRS, 4)
MSFlexGrid1.Row = MSFlexGrid1.Row + 1
txtkode.Text = ""
txtnama.Text = ""
txtHarju.Text = ""
txtJumlah.Text = ""
txtTotal.Text = ""
End Sub
Private Sub cmdtutup_Click()
frmMenu.Enabled = True
Unload Me
End Sub
Private Sub Form_Activate()
  kosong
  tabel1
  txtNo.SetFocus
DTPicker1 = Format(Now, " DD -MM -YYYY")
End Sub
Sub tabel1()
   Dim rsBarang As New ADODB.Recordset
   Dim i As Integer
   rsBarang.Open "Select * From Barang", cn, adOpenKeyset, adLockOptimistic
   With tabel_Barang
     Rows = rsBarang.RecordCount + 1 For i = 1 To rsBarang.RecordCount
        TextMatrix(i, 0) = rsBarang("kodebra")TextMatrix(i, 1) = rsBarang("namabrg")TextMatrix(i, 2) = rsBarang("ukuran")TextMatrix(i, 3) = rsBarang("warna").TextMatrix(i, 4) = rsBarang("merk")
         .TextMatrix(i, 5) = rsBarang("stock")
        .TextMatrix(i, 6) = rsBarang("harga")
         If Not rsBarang.EOF = True Then
          rsBarang.MoveNext
         End If
      Next i
```
 End With End Sub Sub awal()  $txtNo = "$  $txtxtkode = ""$  txtnama = "" txtUkuran = "" txtWarna = "" txtMerk = "" txtHarju = "" txtJumlah = "" txt $Total = "$  $txtNo.Enabeled = True$  txtkode.Enabled = False txtnama.Enabled = False txtUkuran.Enabled = False txtWarna.Enabled = False txtMerk.Enabled = False txtHarju.Enabled = False  $txtJumlah.Enabeled = True$  txtTotal.Enabled = True End Sub Sub kosong()  $txtNo.Enabeled = True$  txtkode.Enabled = False txtnama.Enabled = False txtUkuran.Enabled = False txtWarna.Enabled = False txtMerk.Enabled = False txtHarju.Enabled = True txtJumlah.Enabled = True txtTotal.Enabled = True txtNo.MaxLength  $= 5$ txtkode.MaxLength =  $5$  txtnama.MaxLength = 20 txtUkuran.MaxLength = 10 txtWarna.MaxLength = 10 txtMerk.MaxLength = 10 txtJumlah.MaxLength = 3 txtHarju.MaxLength =  $7$  $txtTotal.MaxLength = 7$ 

```
Private Sub tabel_Barang_Click()
If tabel_Barang.TextMatrix(tabel_Barang.Row, 0) <> "" Then
      txtkode = tabel_Barang.TextMatrix(tabel_Barang.Row, 0)
      txtnama = tabel_Barang.TextMatrix(tabel_Barang.Row, 1)
      txtUkuran = tabel_Barang.TextMatrix(tabel_Barang.Row, 2)
      txtWarna = tabel_Barang.TextMatrix(tabel_Barang.Row, 3)
      txtMerk = tabel_Barang.TextMatrix(tabel_Barang.Row, 4)
      txtHarju = tabel_Barang.TextMatrix(tabel_Barang.Row, 6)
End If
End Sub
Private Sub txtJumlah_KeyPress(KeyAscii As Integer)
If KeyAscii = 13 Then
   txtTotal.Text = Val(txtHarju.Text) * Val(txtJumlah.Text)
   txtTotal.SetFocus
End If
End Sub
Private Sub txtTotal_Change()
  txtTotal = Val(txtHarju.Text) * Val(txtJumlah.Text)
End Sub
Private Sub txtTotal_KeyPress(KeyAscii As Integer)
If KeyAscii = 13 Then
   cmdTambah.SetFocus
End If
End Sub
```
# **Form Cetak Kwitansi**

```
Private Sub cmdCetak_Click()
CR.ReportFileName = "" & App.Path & "\Kwitansi.rpt"
CR.SelectionFormula = " {Kw} tansi.Nokwitansi } = "" & Combo1.Text & "" "
CR.WindowState = crptMaximized
CR.RetrieveDataFiles
CR. Action = 1
```

```
Sub Isi()
Set rsKwitansi = cn.Execute(" Select distinct Nokwitansi from QIsi ")
Do While Not rsKwitansi.EOF
```

```
 Combo1.AddItem (rsKwitansi.Fields(0).Value)
   rsKwitansi.MoveNext
Loop
End Sub
Private Sub Command2_Click()
frmMenu.Enabled = True
   Unload Me
End Sub
Private Sub Form_Load()
Isi
Set cn = New ADODB.Connection
cn.CursorLocation = adUseClient
cn.Open "Provider=Microsoft.Jet.OLEDB.4.0;Data Source=" & App.Path & 
"\Dbjual.mdb;Persist Security info=false"
End Sub
Private Sub Combo1_Click()
Set rsKwitansi = cn.Execute("select * from QIsi where Nokwitansi= '" & Combo1 & "'")
If Not rsKwitansi.EOF Then
Text1.Text = rsKwitansi("Tgl")
cmdCetak.SetFocus
End If
End Sub
```
## **Form Cetak Laporan**

```
Private Sub Command1_Click()
Dim TGLAWAL As String
Dim TGLAKHIR As String
Formulas = "{Kwitansi.Tgl} >= #" & DTP1.Value & "#" & _
        "AND {Kwitansi.Tgl} \lt = #" & DTP2.Value & "#"
With CR
   .DiscardSavedData = True
   .DataFiles(1) = App.Path & "\DTSERVICE.ACCDB"
   .ReportFileName = App.Path & "\Laporan.rpt"
   .ReplaceSelectionFormula Formulas
   .Formulas(0) = "TGLAWAL : '" & Format(DTP1.Value, "DD/MM/YYYY") & "'"
   .Formulas(1) = "TGLAKHIR : '" & Format(DTP2.Value, "DD/MM/YYYY") & "'"
   .WindowState = crptMaximized
   .Destination = crptToWindow
   .RetrieveDataFiles
  .Action = 1
```
End With

End Sub

Private Sub Command2\_Click() Unload Me End Sub

Private Sub Form\_Load() DTP1.Value = Now DTP2.Value = Now

End Sub

# **Modul**

Public cn As New ADODB.Connection Public rsQIsi As New ADODB.Recordset Public rsDetailIsi As New ADODB.Recordset Public rsDetailretur As New ADODB.Recordset Public rsKwitansi As New ADODB.Recordset Public rsBarang As New ADODB.Recordset

## **Form Retur**

Private Sub cmdbatal Click() awal txtNo.SetFocus

End Sub

```
Private Sub cmdCetak_Click()
CR.ReportFileName = "" & App.Path & "\Retur.rpt"
CR.SelectionFormula = " {Qretur.Noretur} = '" & txtNo.Text & "' "
CR.WindowState = crptMaximized
CR.RetrieveDataFiles
CR. Action = 1
```

```
Private Sub cmdsimpan_Click()
Dim Simpan As String
cn.Execute "insert into Retur values ('" & txtNo & "','" & DTPicker1 & "')"
With MSFlexGrid1
```

```
Simpan = 1Do While Simpan < 10
If .TextMatrix(Simpan, 0) = "" Then
   Exit Do
   Else
   cn.Execute "insert into Detailretur values ('" & .TextMatrix(Simpan, 0) & "','" & 
txtNo & "','" & .TextMatrix(Simpan, 2) & "')"
  Simpan = Simpan + 1End If
Loop
MsgBox " DATA ANDA SUDAH DISIMPAN!!"
MSFlexGrid1.Rows = MSFlexGrid1.Rows - Simpan + 1
MSFlexGrid1.Clear
kosong
End With
End Sub
```

```
Private Sub cmdTambah_Click()
BRS = MSFlexGrid1.Row
MSFlexGrid1.Rows = MSFlexGrid1.Rows + 1
MSFlexGrid1.TextMatrix(BRS, 0) = txtkode.Text
MSFlexGrid1.TextMatrix(BRS, 1) = txtnama.Text
MSFlexGrid1.TextMatrix(BRS, 2) = txtHarju.Text
MSFlexGrid1.TextMatrix(BRS, 3) = txtJumlah.Text
MSFlexGrid1.TextMatrix(BRS, 4) = txtTotal.Text
GTotal = Val(GTotal) + MSFlexGrid1.TextMatrix(BRS, 4)
MSFlexGrid1.Row = MSFlexGrid1.Row + 1
txtkode.Text = ""
txtnama.Text = ""
txtHarju.Text = ""
txtJumlah.Text = ""
txtTotal.Text = ""
End Sub
```
Private Sub cmdtutup\_Click()  $f$ rmMenu.Enabled = True Unload Me End Sub Private Sub Form\_Activate()

 kosong tabel1

```
 txtNo.SetFocus
DTPicker1 = Format(Now, " DD -MM -YYYY")
End Sub
Sub tabel1()
   Dim rsBarang As New ADODB.Recordset
   Dim i As Integer
   rsBarang.Open "Select * From Barang", cn, adOpenKeyset, adLockOptimistic
   With tabel_Barang
      .Rows = rsBarang.RecordCount + 1
      For i = 1 To rsBarang.RecordCount
        .TextMatrix(i, 0) = rsBarang("kodebrg")
        .TextMatrix(i, 1) = rsBarang("namabrg")
         .TextMatrix(i, 2) = rsBarang("Harga")
        If Not rsBarang.EOF = True Then
          rsBarang.MoveNext
         End If
      Next i
   End With
End Sub
Sub awal()
  txtNo = " txtkode = ""
   txtnama = ""
   txtHarju = ""
   txtJumlah = ""
  txtTotal = " txtNo.Enabled = True
  txtkode.Enabled = False txtnama.Enabled = False
   txtHarju.Enabled = False
  txtJumlah.Enabeled = True txtTotal.Enabled = True
End Sub
Sub kosong()
  txtNo.Enabeled = True txtkode.Enabled = False
   txtnama.Enabled = False
   txtHarju.Enabled = True
```

```
 txtJumlah.Enabled = True
   txtTotal.Enabled = True
  txtNo.MaxLength = 5txtkode.MaxLength = 5 txtnama.MaxLength = 20
  txtJumlah.MaxLength = 3txtHarju.MaxLength = 7txtTotal.MaxLength = 7End Sub
Private Sub tabel Barang Click()
If tabel_Barang.TextMatrix(tabel_Barang.Row, 0) <> "" Then
     txtkode = tabel_Barang.TextMatrix(tabel_Barang.Row, 0)
     txtnama = tabel_Barang.TextMatrix(tabel_Barang.Row, 1)
     txtHarju = tabel_Barang.TextMatrix(tabel_Barang.Row, 2)
End If
End Sub
Private Sub txtJumlah_KeyPress(KeyAscii As Integer)
If KeyAscii = 13 Then
   txtTotal.Text = Val(txtHarju.Text) * Val(txtJumlah.Text)
   txtTotal.SetFocus
End If
End Sub
Private Sub txtTotal_Change()
  txtTotal = Val(txtHarju.Text) * Val(txtJumlah.Text)
End Sub
Private Sub txtTotal_KeyPress(KeyAscii As Integer)
If KeyAscii = 13 Then
   cmdTambah.SetFocus
End If
End Sub
```
# **Form Data Penjualan**

```
Private Sub cmdbatal_Click()
awal
txtNo.SetFocus
End Sub
Private Sub cmdsimpan_Click()
Dim Simpan As String
cn.Execute "insert into Kwitansi values ('" & txtNo & "','" & DTPicker1 & "')"
With MSFlexGrid1
Simpan = 1Do While Simpan < 10
If .TextMatrix(Simpan, 0) = "" Then
   Exit Do
   Else
   cn.Execute "insert into DetailIsi values ('" & .TextMatrix(Simpan, 0) & "','" & txtNo 
& "','" & .TextMatrix(Simpan, 3) & "','" & .TextMatrix(Simpan, 2) & "')"
  Simpan = Simpan + 1End If
Loop
MsgBox " DATA ANDA SUDAH DISIMPAN!!"
MSFlexGrid1.Rows = MSFlexGrid1.Rows - Simpan + 1
MSFlexGrid1.Clear
kosong
End With
End Sub
```

```
Private Sub cmdTambah_Click()
BRS = MSFlexGrid1.Row
MSFlexGrid1.Rows = MSFlexGrid1.Rows + 1
MSFlexGrid1.TextMatrix(BRS, 0) = txtkode.Text
MSFlexGrid1.TextMatrix(BRS, 1) = txtnama.Text
MSFlexGrid1.TextMatrix(BRS, 2) = txtHarju.Text
MSFlexGrid1.TextMatrix(BRS, 3) = txtJumlah.Text
MSFlexGrid1.TextMatrix(BRS, 4) = txtTotal.Text
GTotal = Val(GTotal) + MSFlexGrid1.TextMatrix(BRS, 4)
MSFlexGrid1.Row = MSFlexGrid1.Row + 1
txtkode.Text = ""
txtnama.Text = ""
txtHarju.Text = ""
txtJumlah.Text = ""
txtTotal.Text = ""
```

```
txtUkuran.Text = ""
txtWarna.Text = ""txtMerk.Text = ""
End Sub
Private Sub cmdtutup_Click()
frmMenu.Enabled = True
Unload Me
End Sub
Private Sub Form_Activate()
  kosong
  tabel1
  txtNo.SetFocus
DTPicker1 = Format(Now, " DD -MM -YYYY")
End Sub
Sub tabel1()
   Dim rsBarang As New ADODB.Recordset
   Dim i As Integer
   rsBarang.Open "Select * From Barang", cn, adOpenKeyset, adLockOptimistic
  With tabel Barang
      .Rows = rsBarang.RecordCount + 1
      For i = 1 To rsBarang.RecordCount
         .TextMatrix(i, 0) = rsBarang("kodebrg")
        .TextMatrix(i, 1) = rsBarang("namabrg")
        .TextMatrix(i, 2) = rsBarang("ukuran")
        .TextMatrix(i, 3) = rsBarang("warna").TextMatrix(i, 4) = rsBarang("merk")
        TextMatrix(i, 5) = rsBarang("stock").TextMatrix(i, 6) = rsBarang("harga")
        If Not rsBarang.EOF = True Then
          rsBarang.MoveNext
         End If
      Next i
   End With
End Sub
Sub awal()
  txtNo = " txtkode = ""
```
 txtnama = "" txtUkuran = "" txtWarna = "" txtMerk = "" txtHarju = "" txtJumlah = "" txtTotal = ""  $txtNo.Enabeled = True$  txtkode.Enabled = False txtnama.Enabled = False  $txtUkuran.Enabled = False$  txtWarna.Enabled = False txtMerk.Enabled = False  $txtHariu.Enabeled = False$  $txtJumlah.Enabeled = True$  txtTotal.Enabled = True End Sub Sub kosong()  $txtNo.Enabeled = True$  txtkode.Enabled = False  $t$ xtnama.Enabled = False txtUkuran.Enabled = False  $txtWarna.Enabled = False$  txtMerk.Enabled = False txtHarju.Enabled = True txtJumlah.Enabled = True  $txtTotal.Enabled = True$  $txtNo.MaxLength = 5$ txtkode.MaxLength  $= 5$  txtnama.MaxLength = 20 txtUkuran.MaxLength = 10 txtWarna.MaxLength = 10 txtMerk.MaxLength = 10  $txtJumlah.MaxLength = 3$ txtHarju.MaxLength  $= 7$ txtTotal.MaxLength = 7

```
Private Sub tabel_Barang_Click()
If tabel_Barang.TextMatrix(tabel_Barang.Row, 0) <> "" Then
      txtkode = tabel_Barang.TextMatrix(tabel_Barang.Row, 0)
      txtnama = tabel_Barang.TextMatrix(tabel_Barang.Row, 1)
      txtUkuran = tabel_Barang.TextMatrix(tabel_Barang.Row, 2)
      txtWarna = tabel_Barang.TextMatrix(tabel_Barang.Row, 3)
      txtMerk = tabel_Barang.TextMatrix(tabel_Barang.Row, 4)
      txtHarju = tabel_Barang.TextMatrix(tabel_Barang.Row, 6)
End If
End Sub
Private Sub txtJumlah_KeyPress(KeyAscii As Integer)
If KeyAscii = 13 Then
   txtTotal.Text = Val(txtHarju.Text) * Val(txtJumlah.Text)
   txtTotal.SetFocus
End If
End Sub
Private Sub txtTotal_Change()
 txtTotal = Val(txt\text{Harju}.\text{Text}) * Val(txt\text{Lumlah}.\text{Text})End Sub
Private Sub txtTotal_KeyPress(KeyAscii As Integer)
If KeyAscii = 13 Then
   cmdTambah.SetFocus
End If
End Sub
```